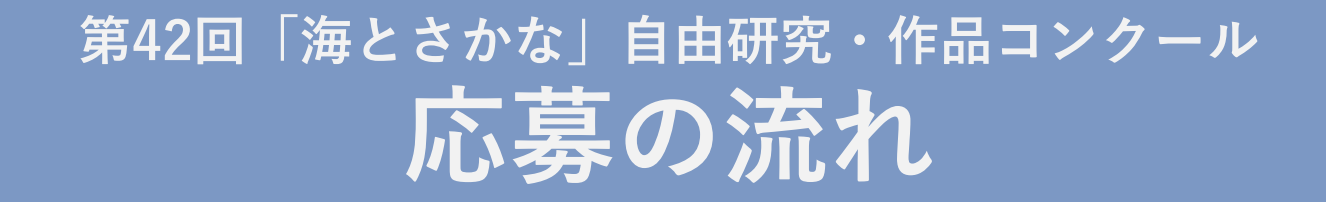

#### **▼⽬次**

- **応募の流れ(全体)・・・・・ ・・・・ p2~**
- **①応募⽅法(個⼈応募)・・・・・・・・ p5~**
- **②応募⽅法(団体応募/Excel利⽤)・・・・ p12~**

**③応募⽅法(団体応募/WEB登録)・・・・・p19~ ※① 〜 ③は実際の応募画⾯を使って解説します**

**応募の流れ(全体)**

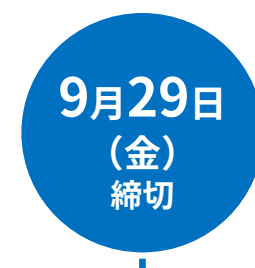

#### **(1)応募申請登録(エントリー)**

**締切** 「海とさかな」⾃由研究・作品コンクールへの応募には、作品送付の前に コンクールのウェブサイトで応募申請登録(エントリー)が必要です。 登録後にメールに届く「応募カード」を作品に貼ってご応募ください。

#### **●個人応募(ご家庭からの応募)**

・応募申請登録の入力時に「作品(現物)の送付」、または「オンライン審査」 を選択できます。「オンライン審査」の場合は、一次審査の通過後に作品を送 付いただきます。審査会を⾏う11⽉まで作品の保管をお願いします。

※入賞作品以外は作品の返却を行なっておりません。作品を手元に残したい場合は 個人応募の「オンライン審査」をお選びください。

#### **●団体応募(小学校や絵画教室などからの応募)**

- ・エクセルでの応募は一度に500名まで、WEB応募は一度に40名まで登録が可能 です。500名または40名以上の登録の場合は、お⼿数ですが複数回に分けて登 録をお願いします。
- ・追加や修正の場合は該当の児童のみ再登録をお願いいたします。

※学校や団体からの応募は1名でも「団体応募」となります。 ※応募申請登録の締め切りは9月29日(金)です。 ご応募いただける⽅がそろいましたら、ご登録ください。

#### **応募の流れ(全体)**

応募申請登録(エントリー)が終了したら、次は作品の応募です。 作品の裏などに応募カードを添付して作品をご応募ください。 ※個人応募で「オンライン審査」を選択した場合は、作品をお送りいただく 必要はございません

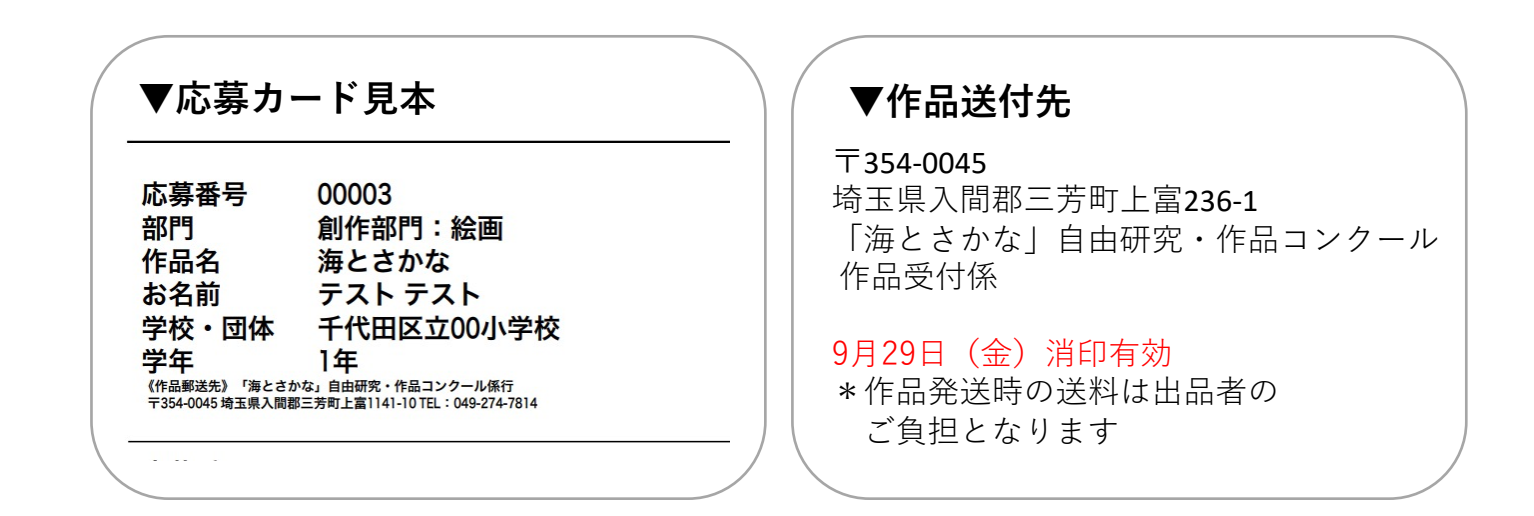

**(3)発表**

**(2)作品応募**

**9月29日 (金) 消印有効**

**11月中旬**

**│ 〜 下旬 │ │ │** │ 朝日新聞、朝日小学生新聞紙上、及び、当ホームページに掲載します。

#### **応募の流れ(全体)**

**12月9日 2月中旬** **(4)表彰式**

**(土) オンラインで開催予定です。**<br>(土)

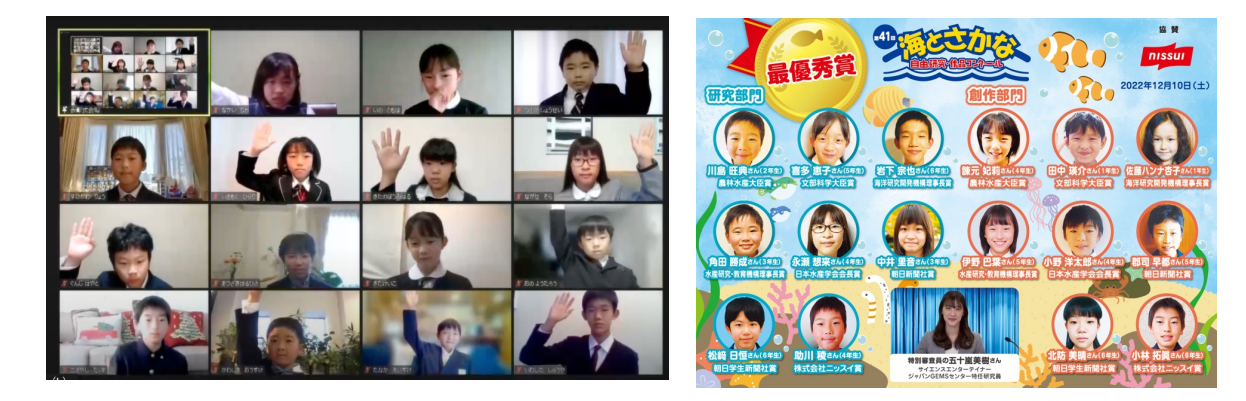

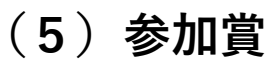

→下旬 ご応募いただいた皆さまに「海とさかな博士号認 定証」と参加賞をお送りします。

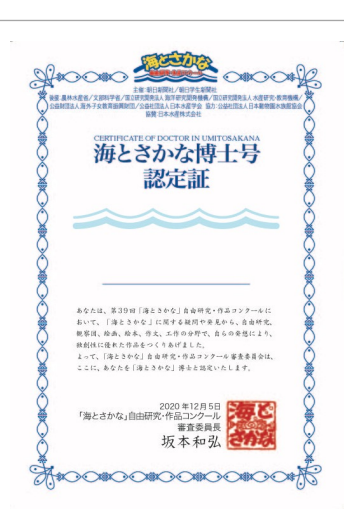

#### **実際の画面で確認**

**①応募方法(個人応募)・・・・・・・・ p5~**

**②応募方法(団体応募/Excel利用)・・・・p12~**

**③応募方法(団体応募/WEB登録)・・・ ・p19~**

# **①応募方法(個人応募)** P6

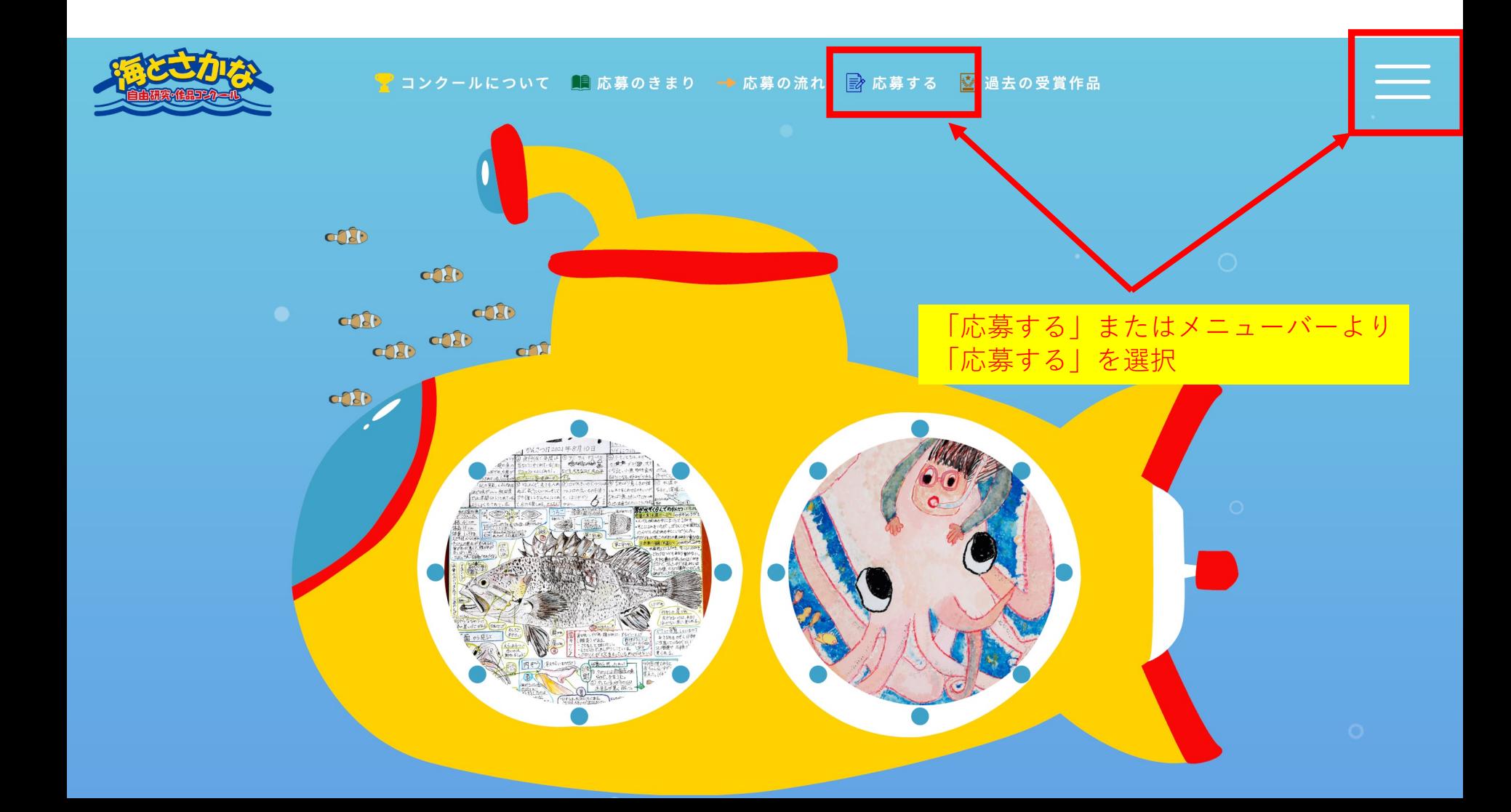

#### **①応募方法(個人応募)** P7

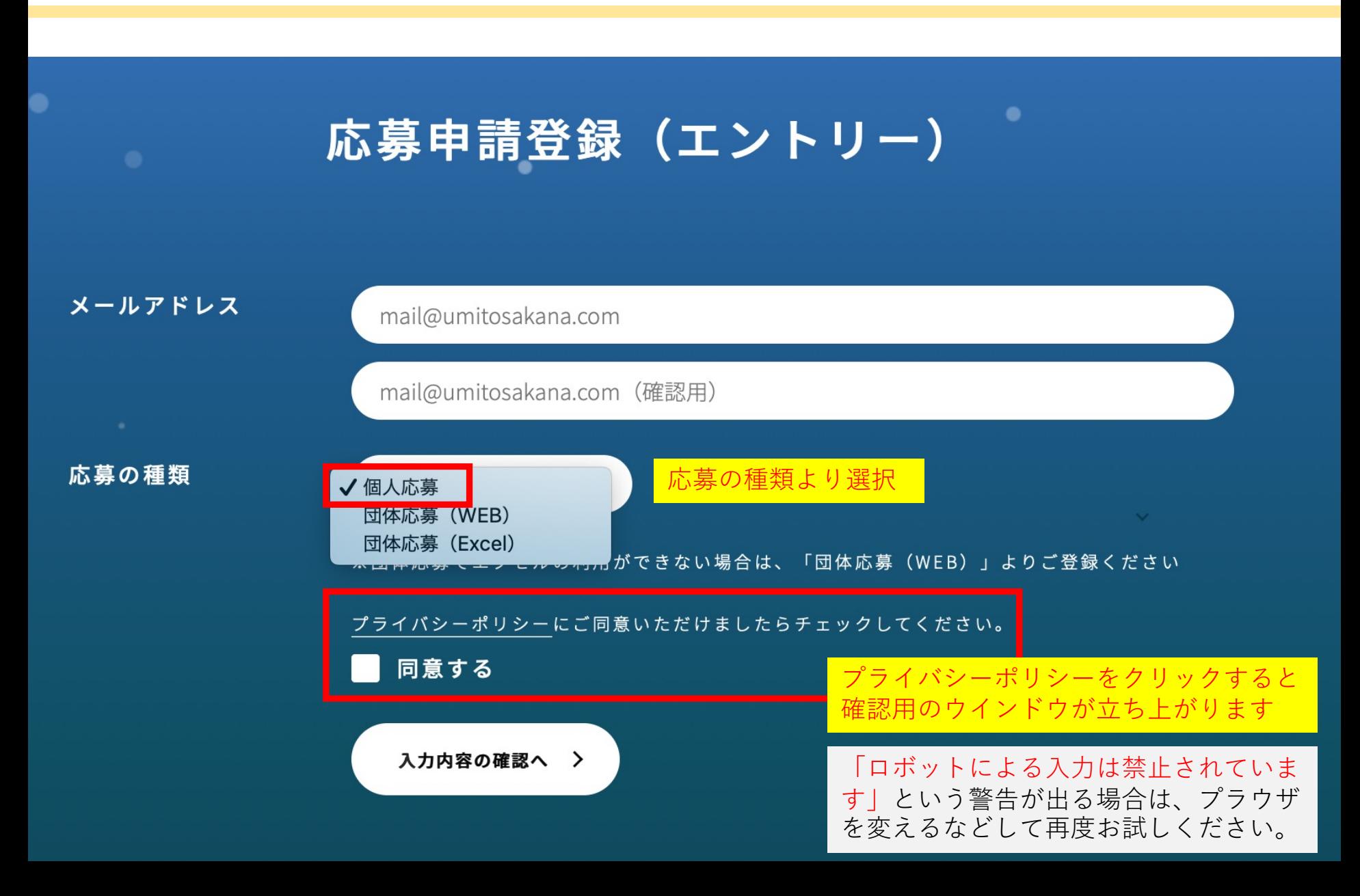

#### **①応募方法(個人応募)** P8

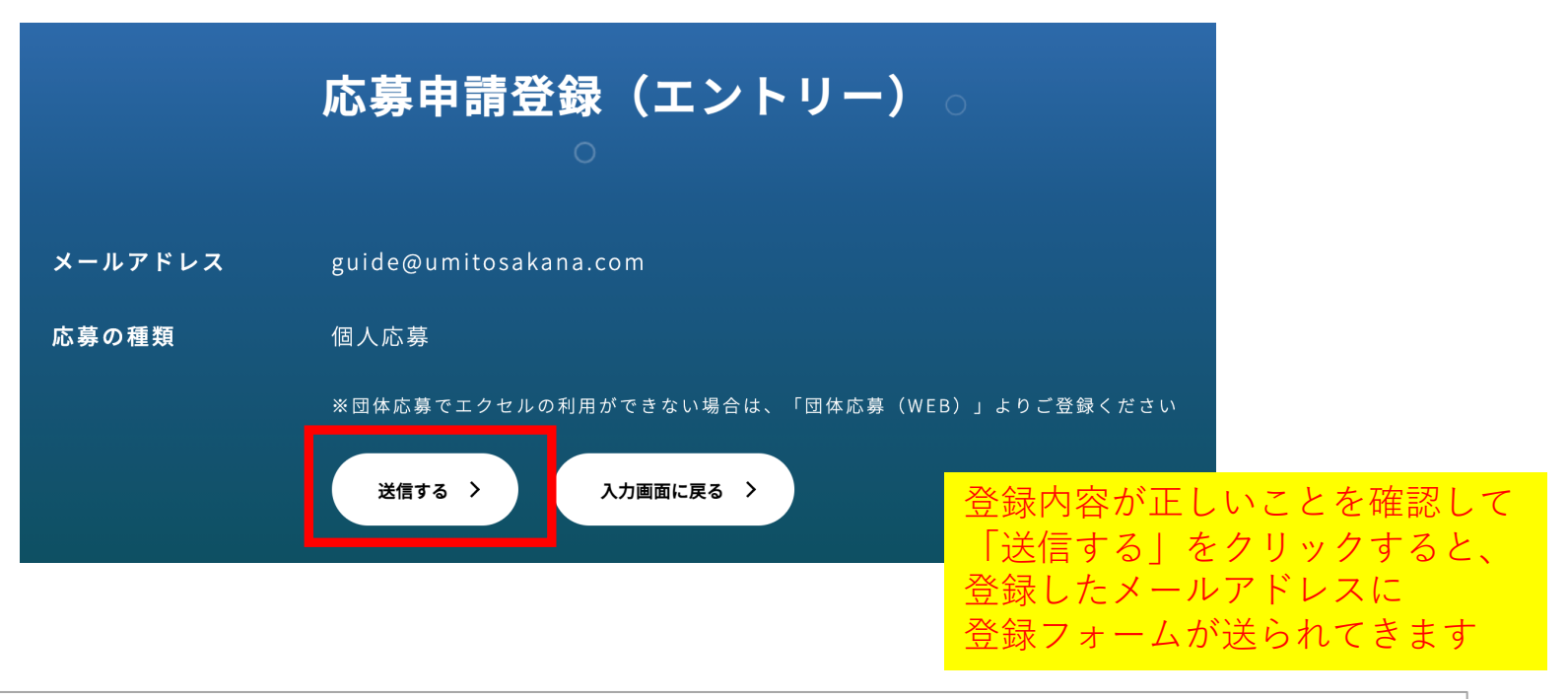

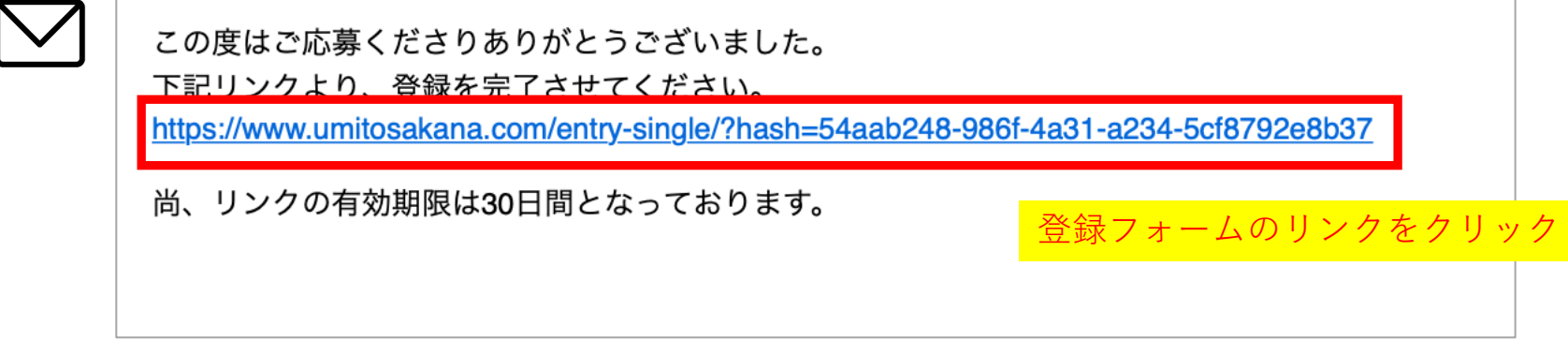

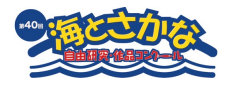

#### **①応募の流れ(個人応募)** P9

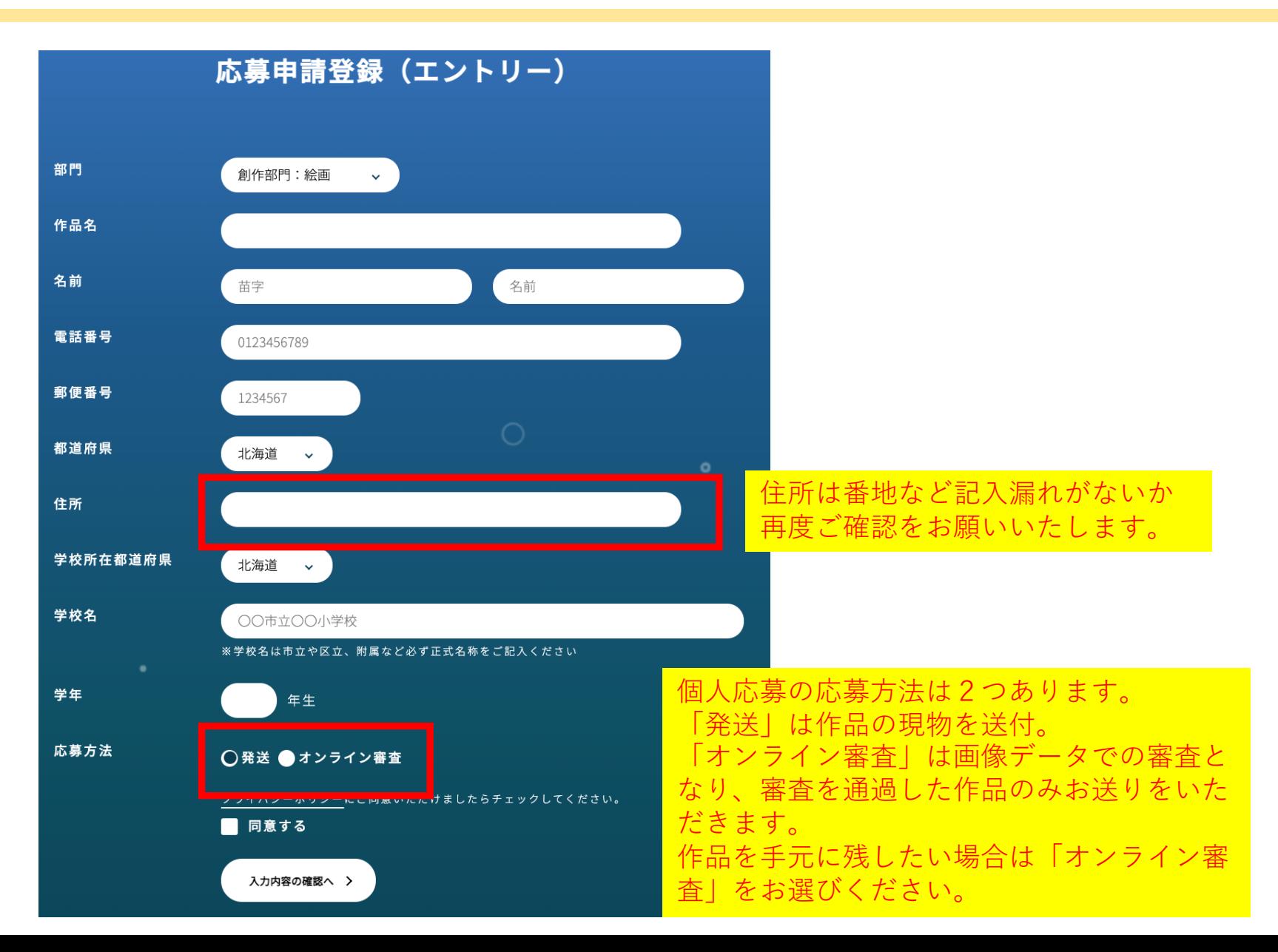

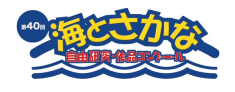

#### ①**応募の流れ(個人応募)** P10

応募方法

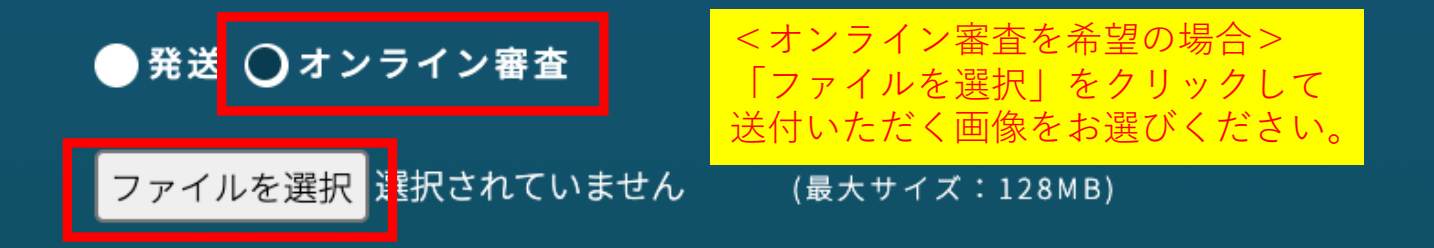

※オンライン審査の場合は、審査を通過した場合に限り、事務局より作品送付のご連絡をいた します。作品は廃棄せずに最終審査会がある11月まで保管いただきますようお願いいたしま す。

※オンライン審査は分野により応募できる画像数が決まっています。複数の画像を送る場合 は、ファイルを圧縮してお送りください。

【研究部門】観察図:1枚、自由研究:24枚以内 【創作部門】絵画:1枚、絵本:20枚以内、作文:5枚以内、工作:6枚以内

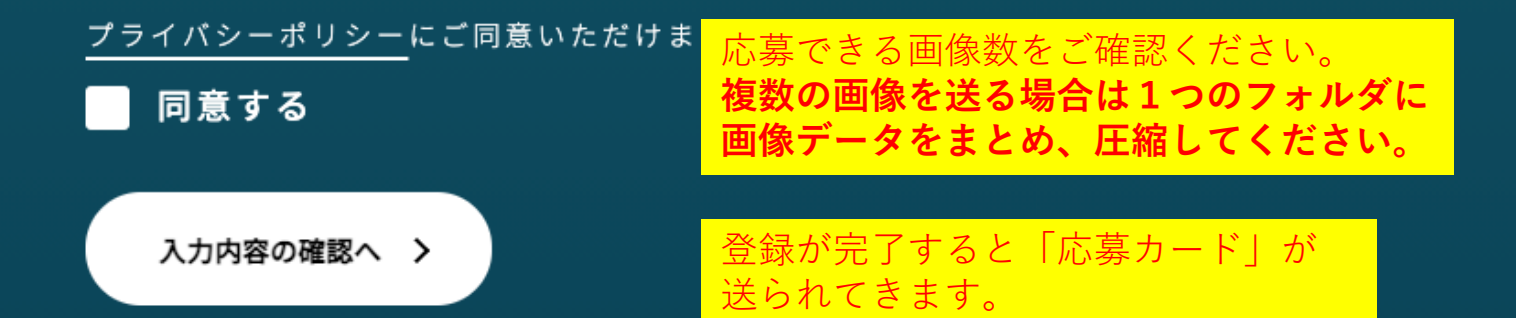

## **①応募の流れ(個人応募)** P11

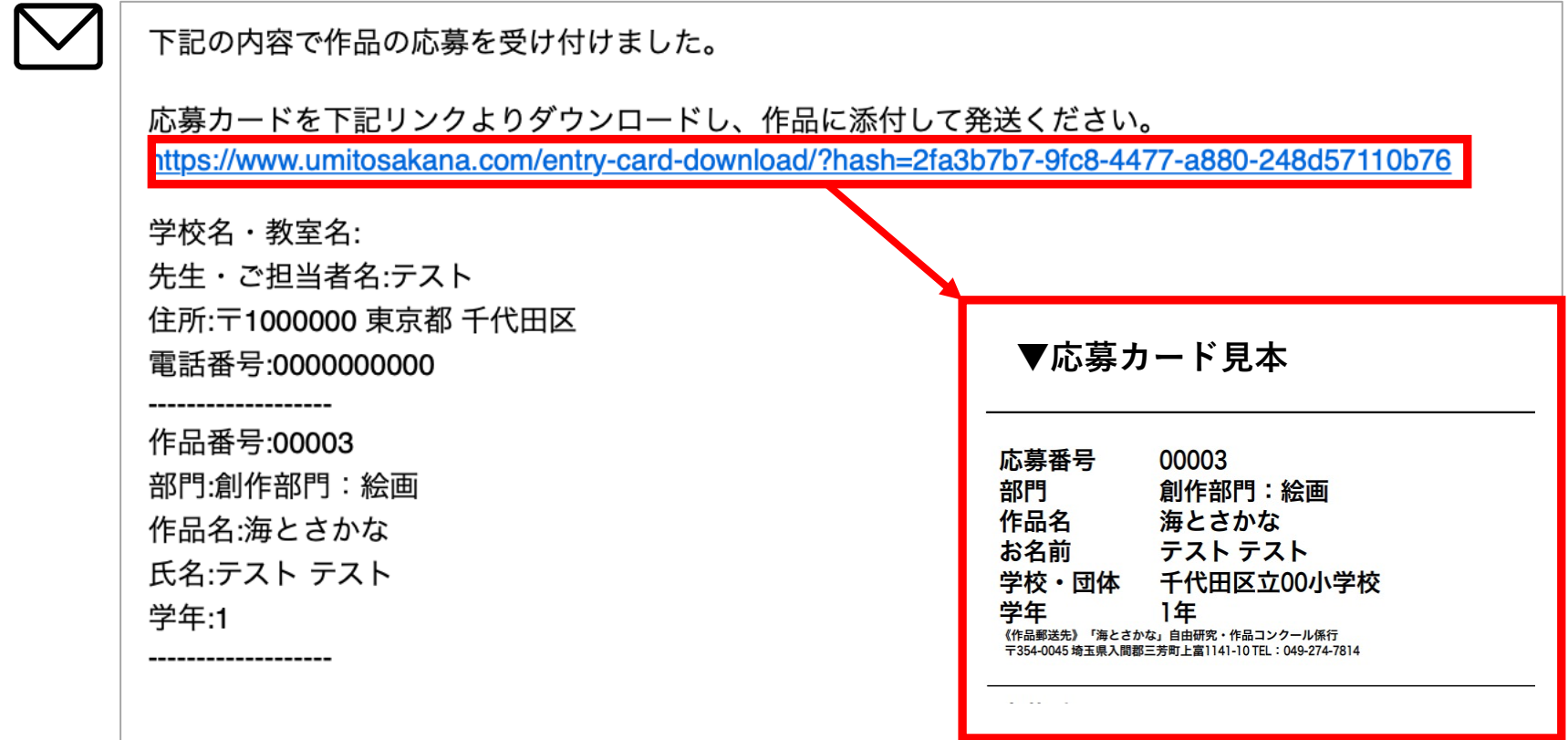

登録が完了するとメールに「応募カード」が送られてきます。 作品の裏などに添付いただき、9月29日(消印有効)までに作品をご応募ください。 ※「オンライン審査」を希望の場合は作品をお送りいただく必要はございません。 1次審査を通過した場合に限り、送付いただきます。

〒354-0045 <作品送付先>埼玉県入間郡三芳町上富236-1 「海とさかな」自由研究・作品コンクール作品受付係

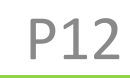

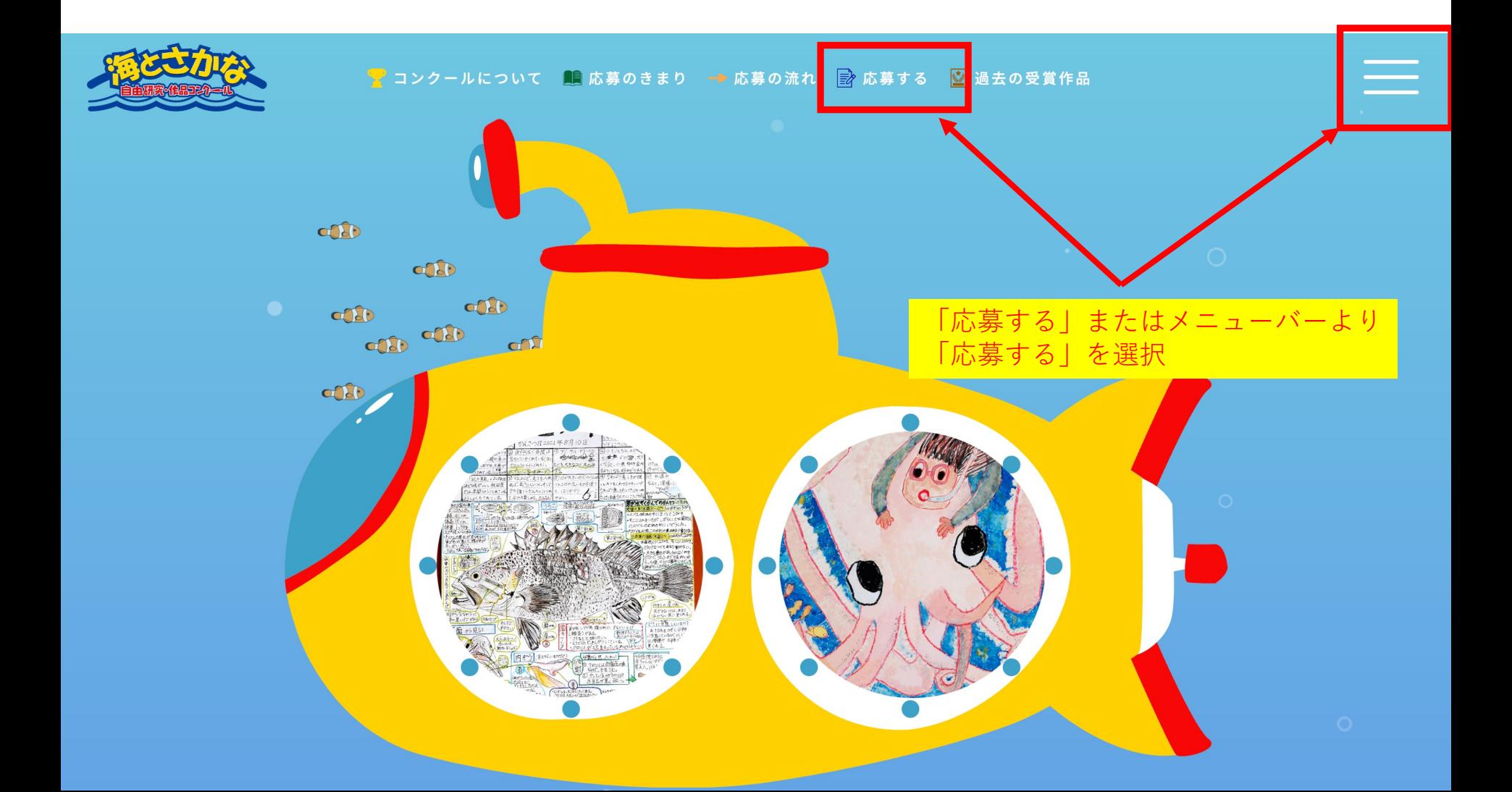

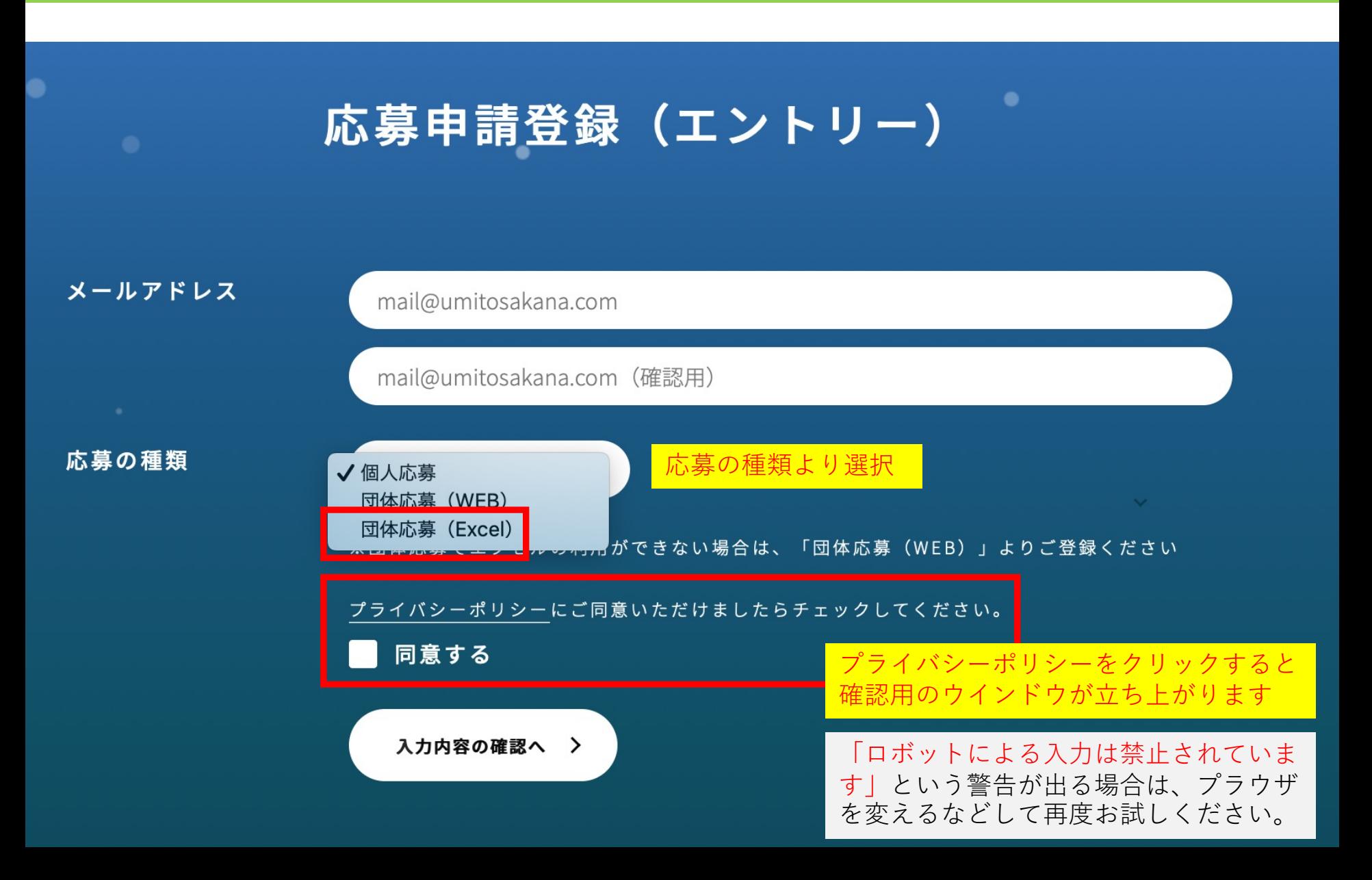

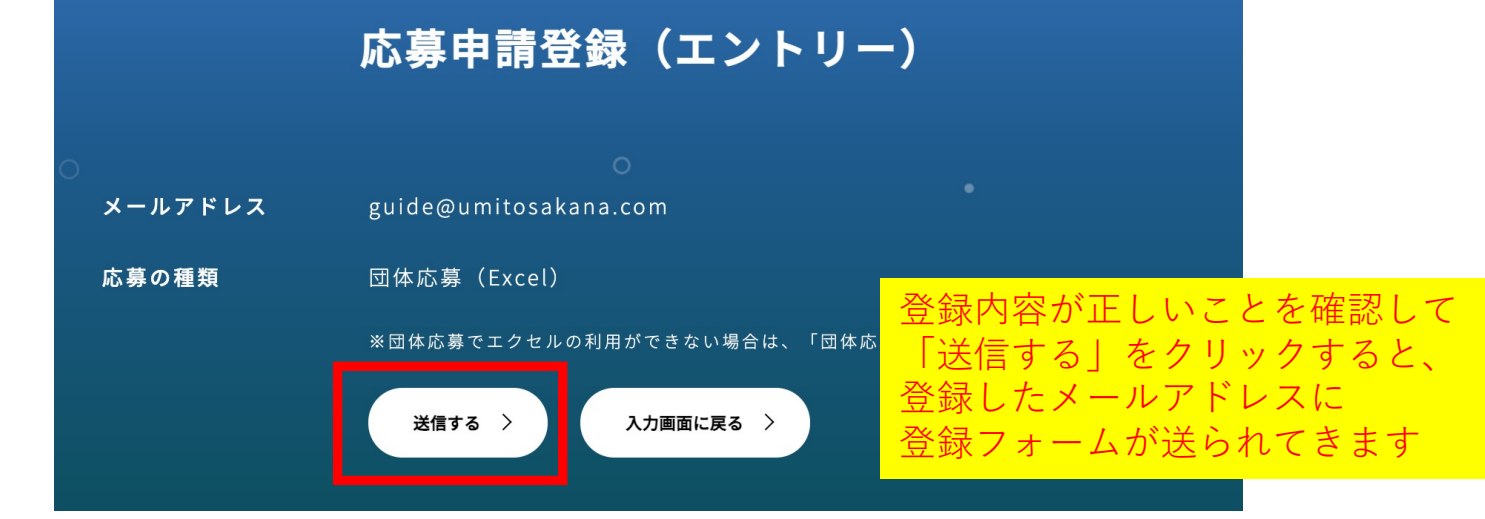

この度はご応募くださりありがとうございました。 エクセルファイルをダウンロード・ご記入の上、下記リンクより、登録を完了させてください。 https://develop.umitosakana.com/entry-excel/?hash=ea52f48d-5b18-4d68-89e8-e896e48ecf4e

尚、リンクの有効期限は30日間となっております。

【エクセルファイルダウンロード】<mark>https://develop.umitosakana.com/wp-content/themes/umitosakana/entry.xlsx</mark>

\*一度の応募は300名までです。300名を超える場合はお手数ですが再度登録をお願いいたします ※「共同作業者」の欄は、「自由研究」を2名の共同研究として取り組んだ場合、ご記入ください

まず登録用のエクセルをダウンロード

#### ▼登録用のエクセル

N

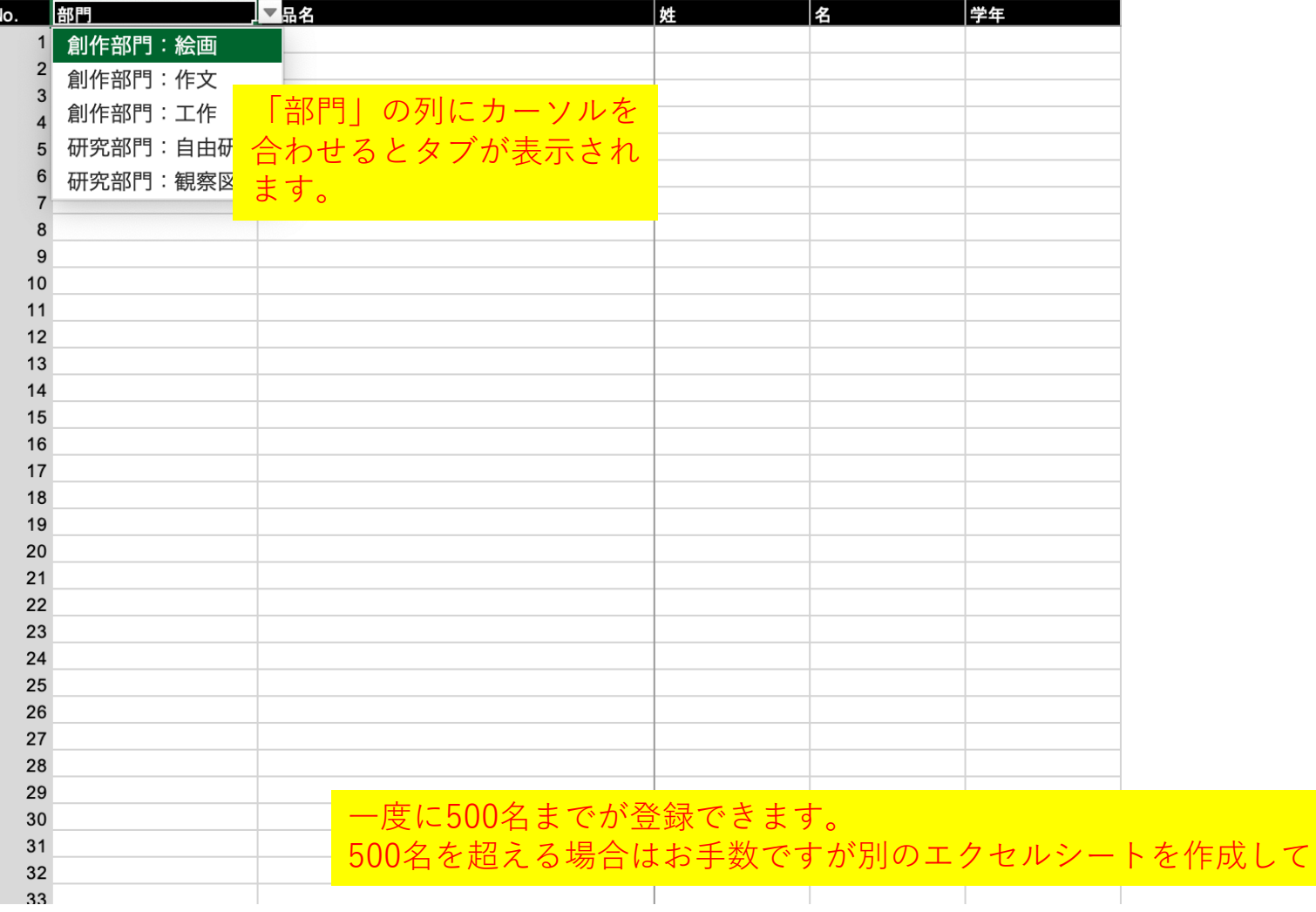

ください。

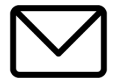

この度はご応募くださりありがとうございました。 エクセルファイルをダウンロード・ご記入の上、下記リンクより、登録を完了させてください。 https://www.umitosakana.com/entry-excel/?hash=46083eb5-2341-4832-a094-7b16d333525f

尚、リンクの有効期限は30日間となっております。

【エクセルファイルダウンロード】 https://www.umitosakana.com/wp-content/themes/umitosakana/entry.xlsx

※一度の応募は500名までです。500名を超える場合はお手数ですが再度登録をお願いいたします ※常用漢字での登録をお願いいたします。旧字や外字の場合は、参加賞にお名前が印刷できない場合がございます。

> エクセルの準備ができましたら、上段 のURLをクリックしてください。

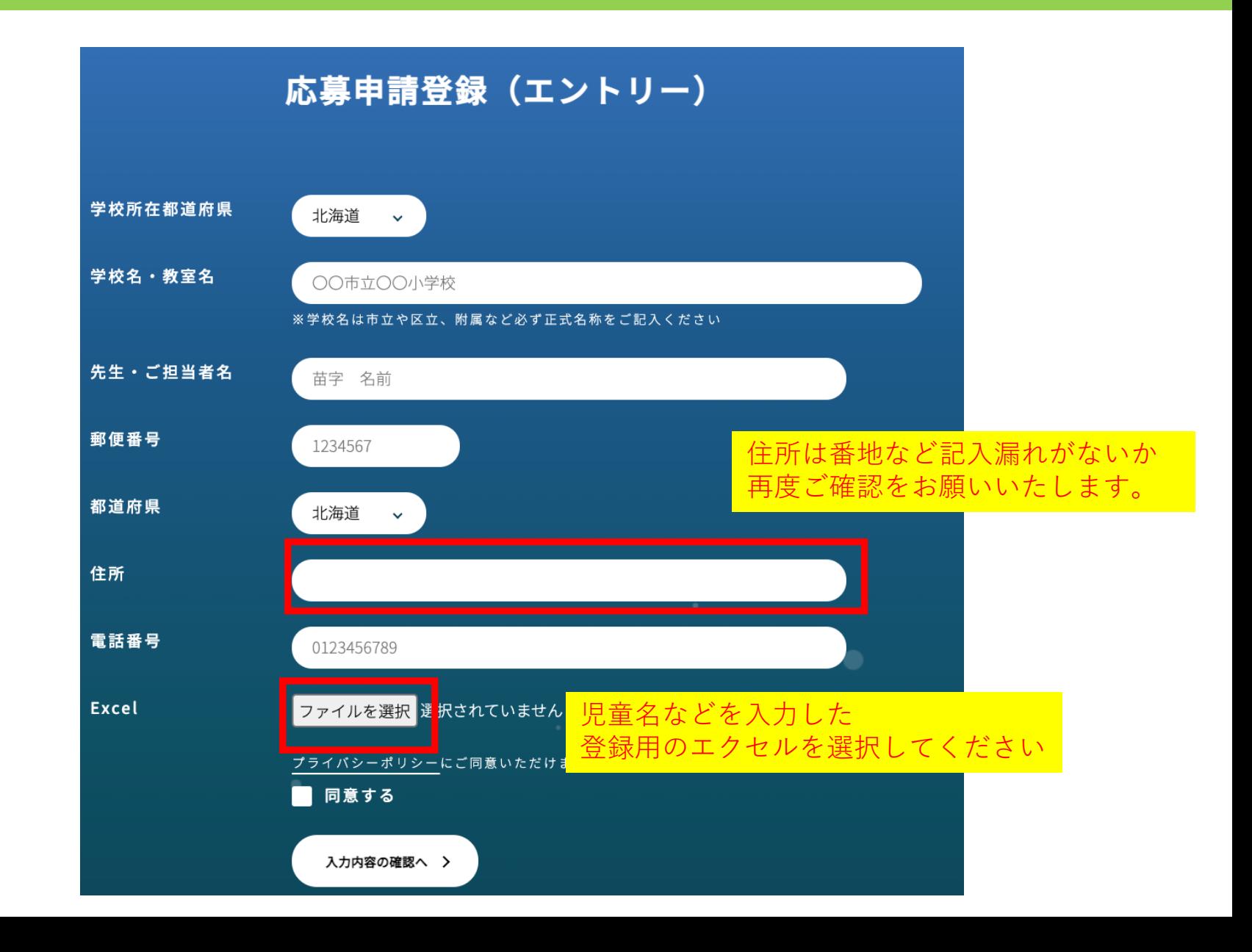

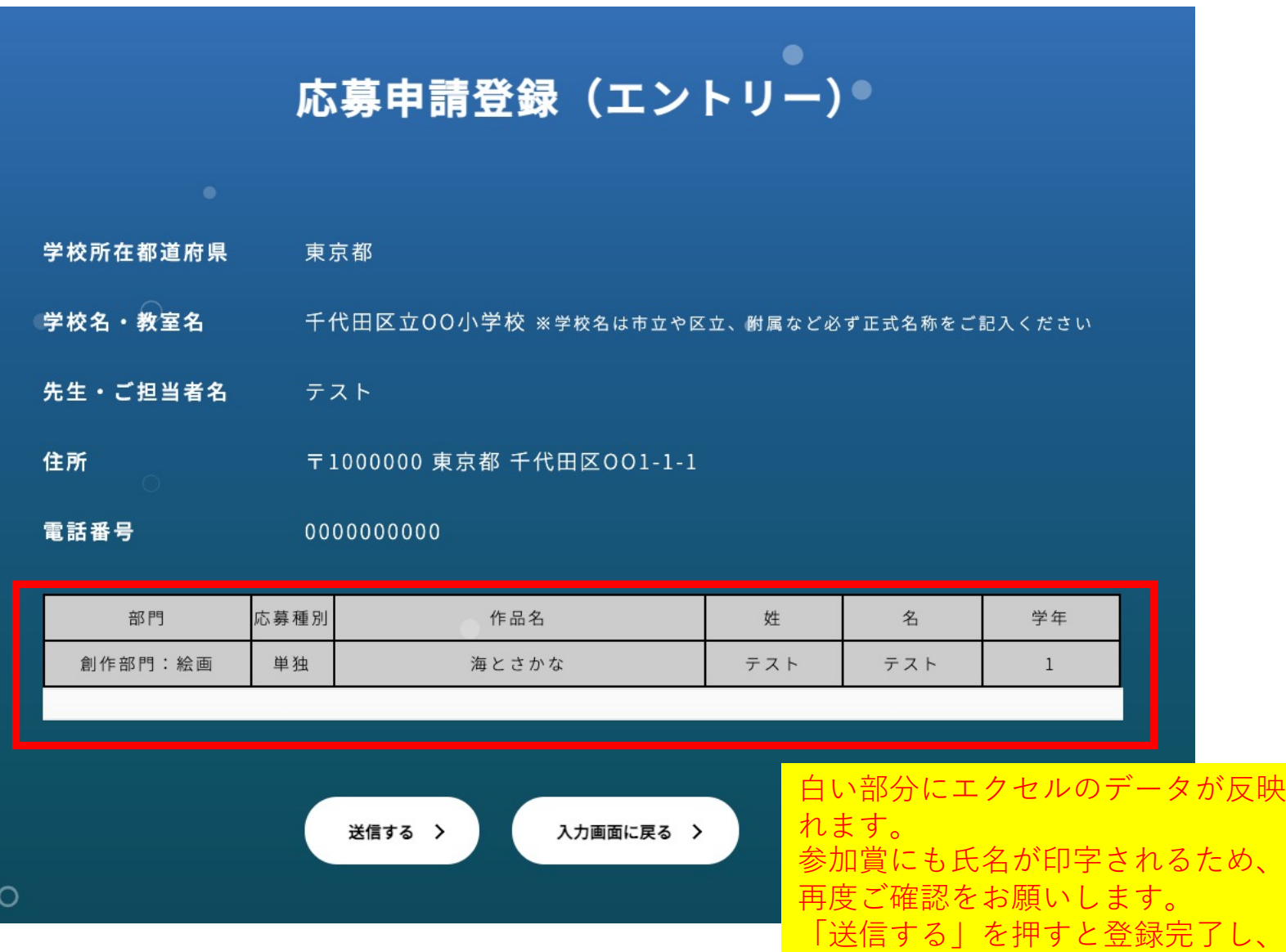

反映さ

「応草カード」が送られてきます

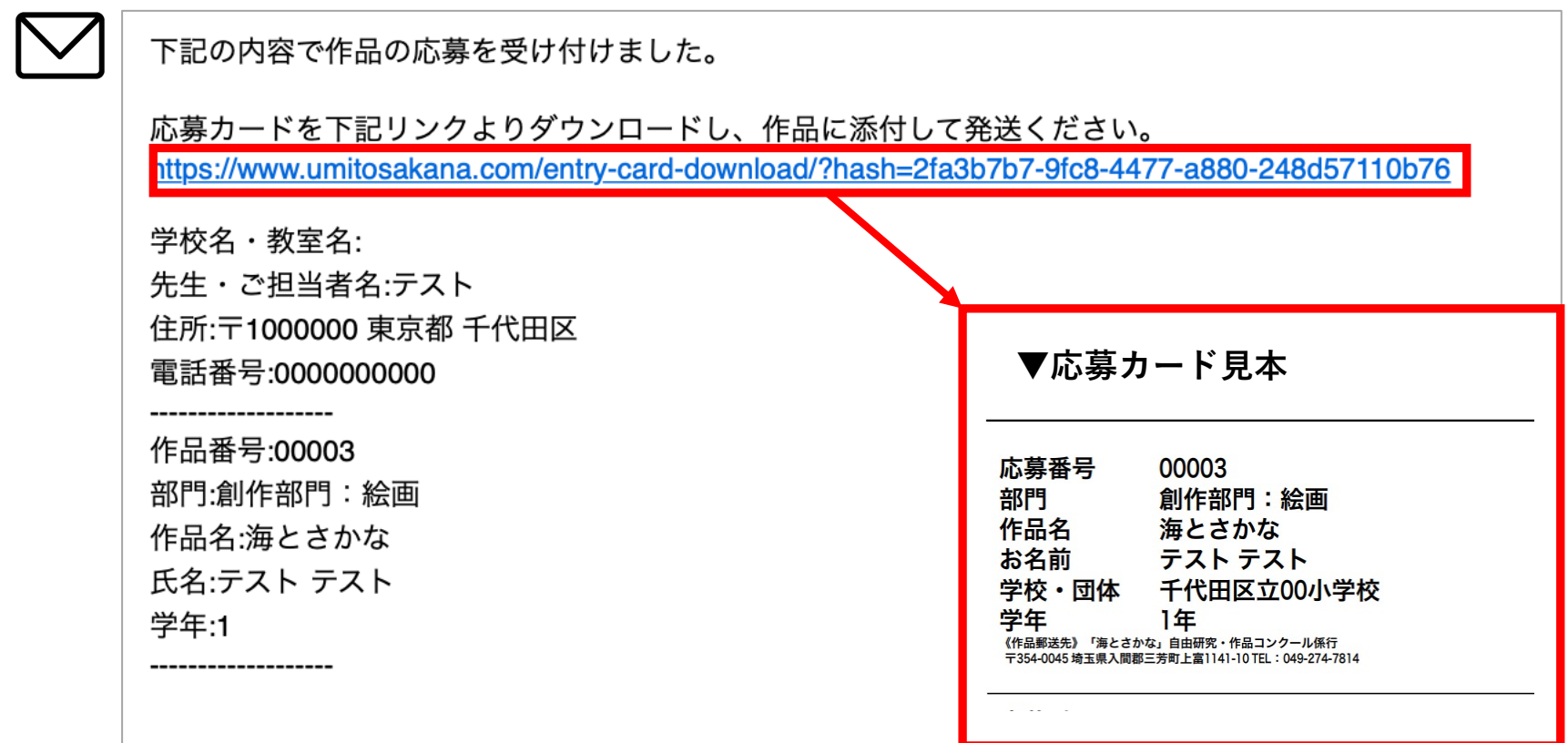

登録が完了すると再度メールにて「応募カード」が送られてきます。 作品の裏などに添付いただき、9⽉29⽇(消印有効)までに作品をご応募ください。

<作品送付先> 〒354-0045 埼⽟県⼊間郡三芳町上富236-1 「海とさかな」自由研究・作品コンクール作品受付係

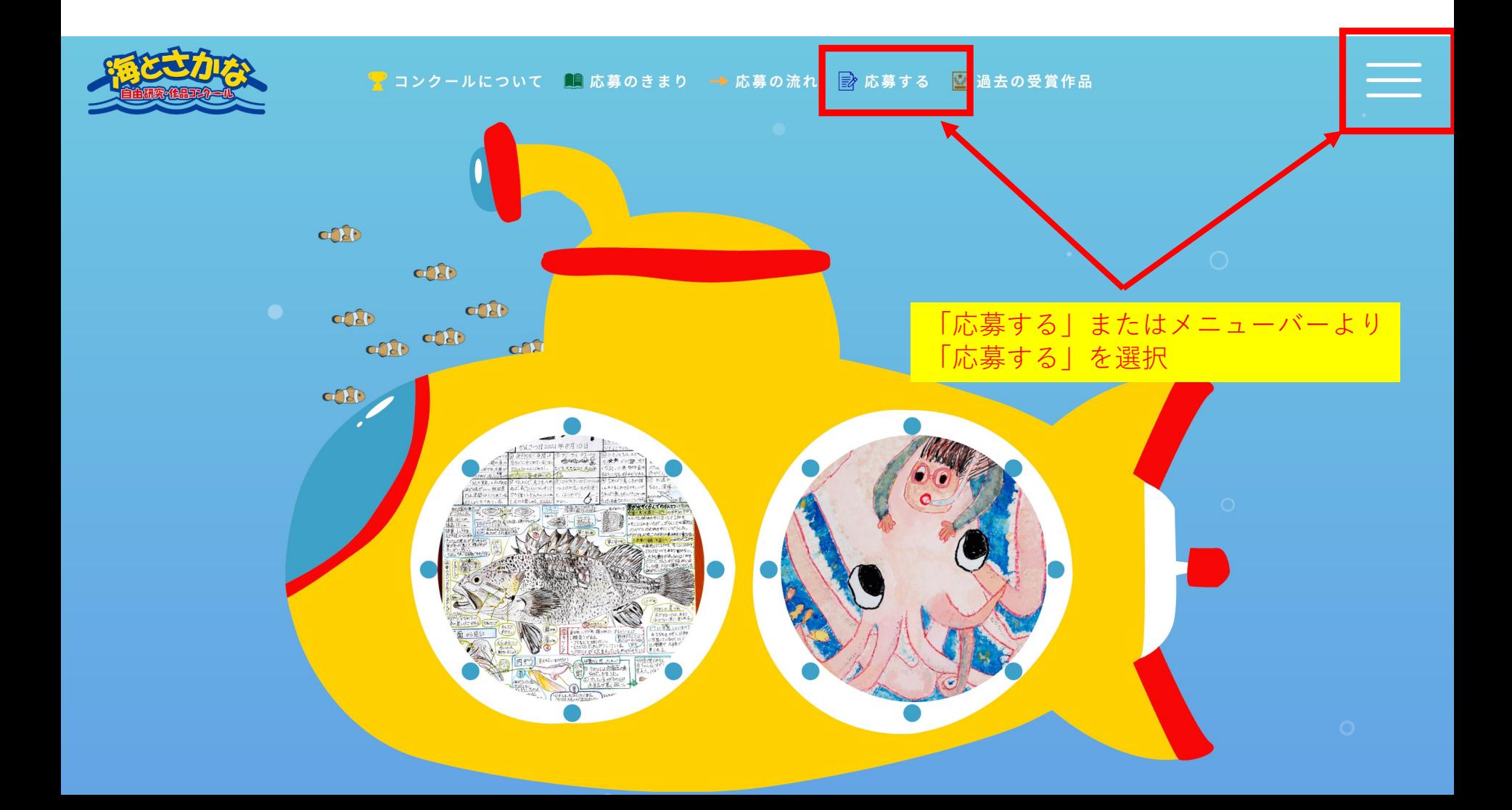

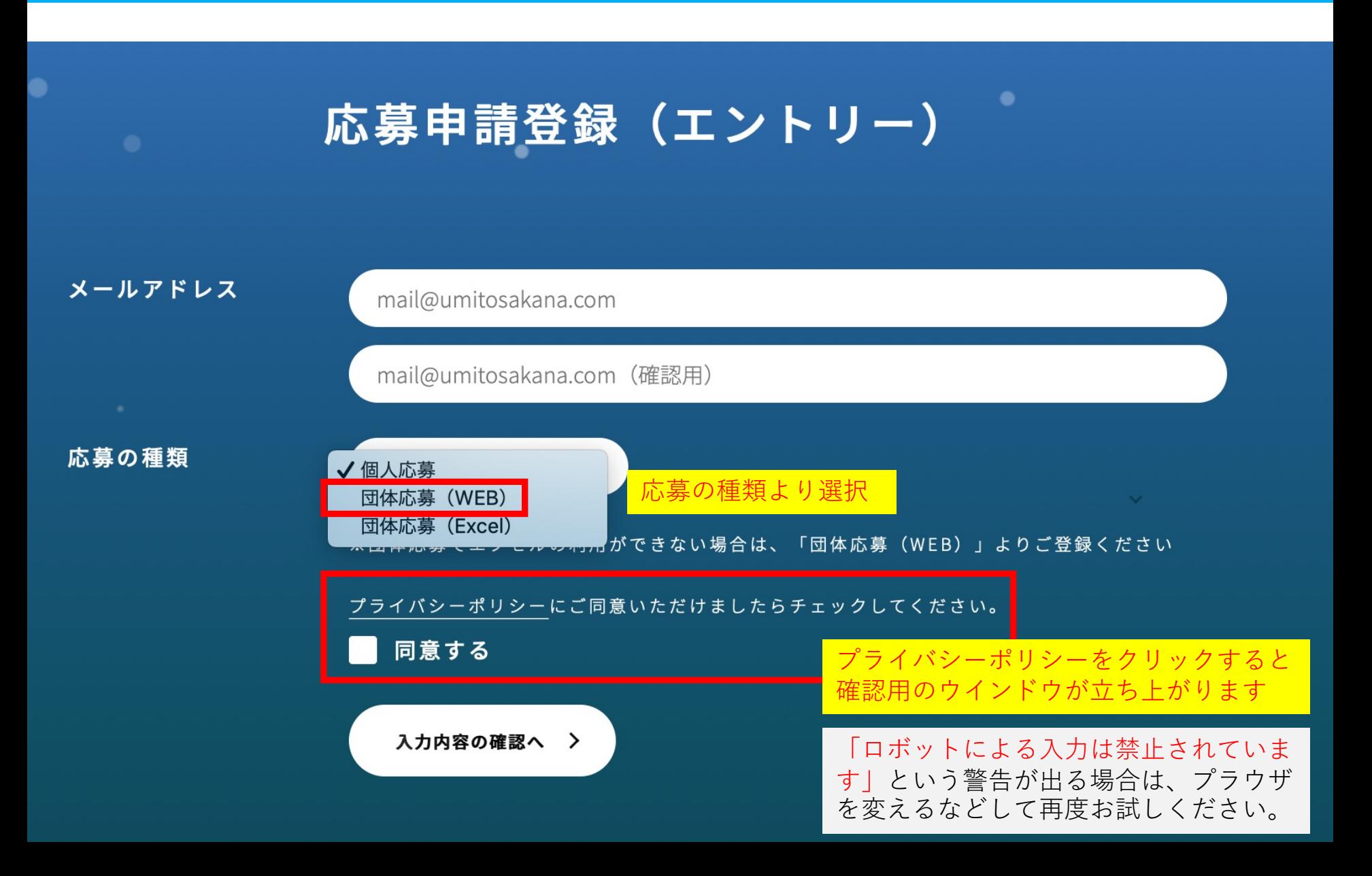

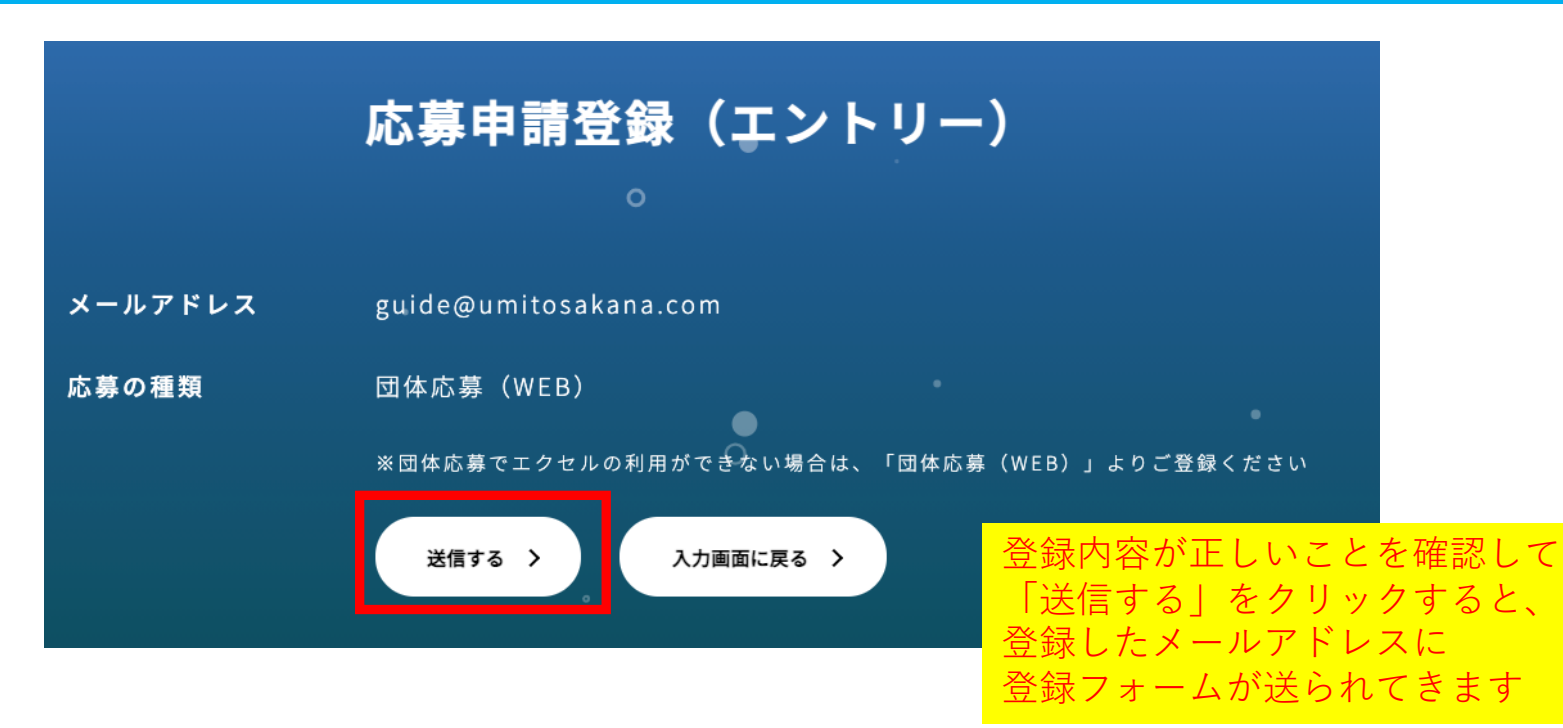

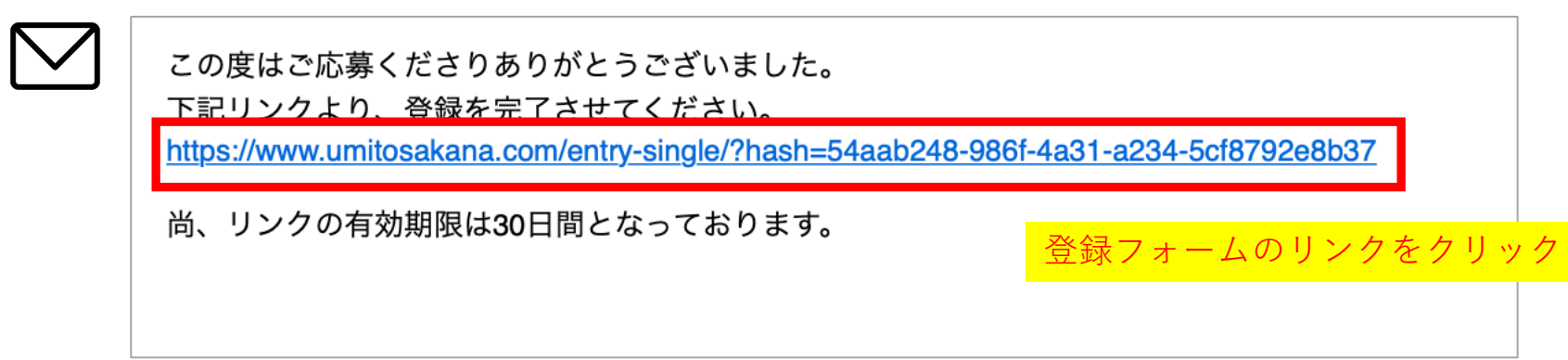

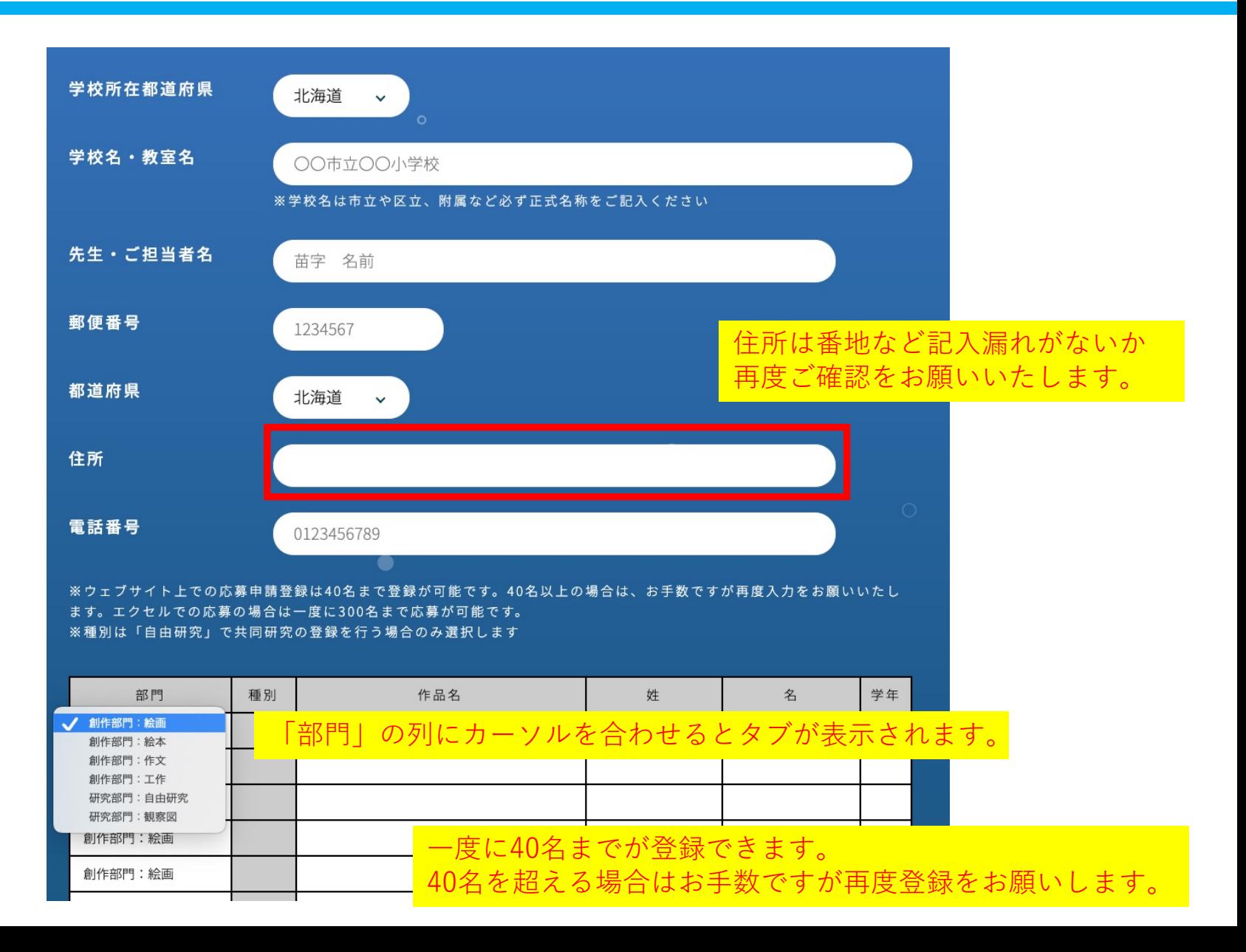

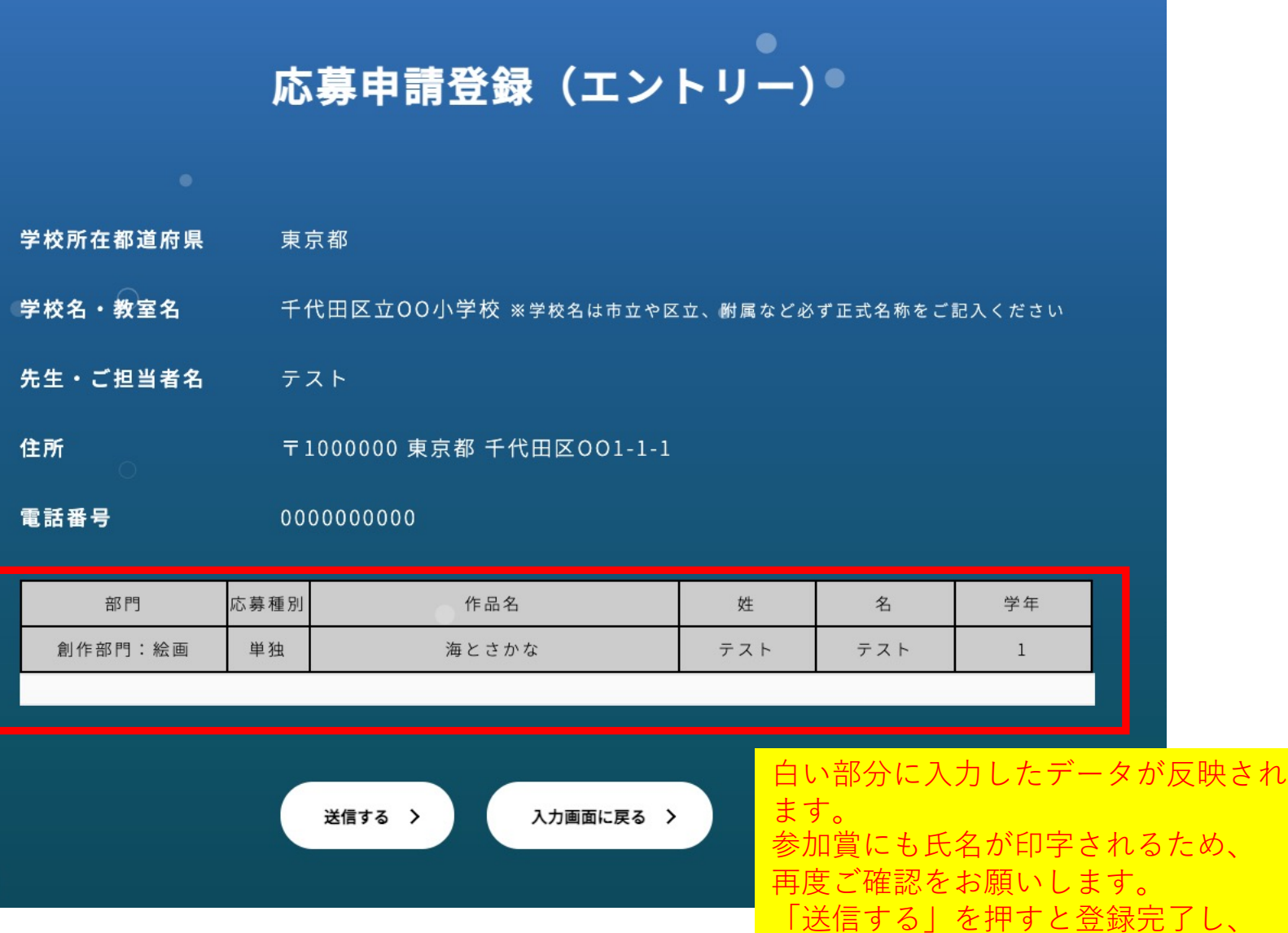

ため、

「応草カード」が送られてきます

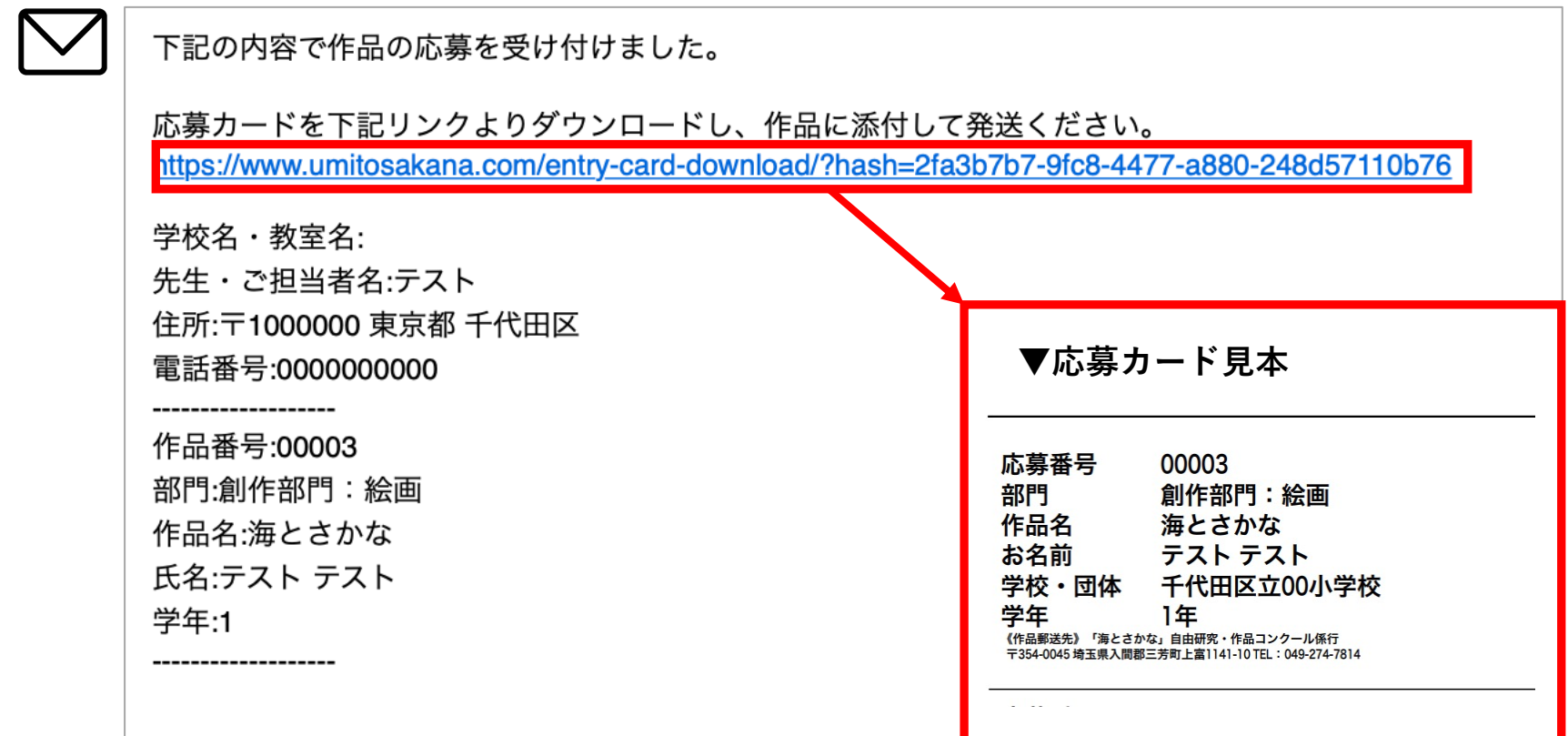

登録が完了すると再度メールにて「応募カード」が送られてきます。 作品の裏などに添付いただき、9⽉30⽇(消印有効)までに作品をご応募ください。

<作品送付先> 〒354-0045 埼⽟県⼊間郡三芳町上富236-1 「海とさかな」⾃由研究・作品コンクール作品受付係